# 厦门市同安区同心慈善会章程

# 第一章 总则

第一条 本会的名称是厦门市同安区同心慈善会, 英文名称 ONE HEART CHARITY TONGAN XIAMEN.

第二条 本会由社会各界人士或单位自愿结成的非营利性地方性社 会团体法人,本会属于慈善组织。

本会会员分布和活动地域为厦门市同安区。

第三条 本会的宗旨: 遵守宪法、法律、法规和国家政策, 践行社会 主义核心价值观, 遵守社会道德风尚, 自觉加强廉政文化和诚信自律建设。 本着"养护心灵,关怀生命"的理念和"与人为善、同心协力、共创安心 家园"为宗旨,以慈善为目标,以行善助人的工作方式,团结社会一切力 量,共同发展慈善事业。

第四条 本会坚持中国共产党的全面领导, 根据中国共产党章程规 定, 设立中国共产党的组织, 开展党的活动, 为党组织的活动提供必要条件。

本会接受业务主管单位厦门市同安区民政局、登记管理机关厦门市同 安区民政局的业务指导和监督管理。

第五条 本会负责人包括会长、副会长、秘书长。 第六条 本会的住所是福建省厦门市同安区霞煌路 94 号。 本会的网址是: http://www.ohch.org/。

# 第二章 业务范围

第七条 本会的业务范围:

开展各类慈善活动, 筹集慈善资金和物资。重大疾病关怀, 开展慈善交流, 资助困难儿童, 参与其它各项社会公益事业。

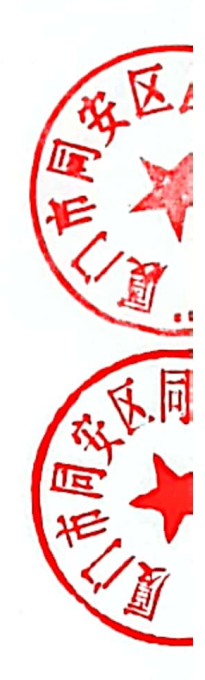

 $-1$  -

# 第三章 会员

第八条 本会的会员种类为单位会员和个人会员。

第九条 申请加入本会的会员, 必须具备下列条件:

(一) 拥护本会的章程;

(二)有加入本会的意愿;

(三)在本会的业务,行业、学科领域内具有一定的影响;

本会不强制或者变相强制公民、法人或者其他组织加入本会。

第十条 会员入会的程序是:

(一)提交入会申请书;

(二) 经理事会讨论通过:

(三)由理事会授权的秘书处颁发会员证,载入会员名册,并予以公 告。

第十一条 会员享有下列权利:

(一)本会的选举权、被选举权和表决权;

(二)参加本会的活动;

(三)获得本会服务的优先权;

(四)对本会工作的知情权、建议权和监督权;

(五)退会自由:

第十二条 会员履行下列义务:

(一) 遵守本会的章程和各项规定;

(二)执行本会的决议;

(三) 按规定交纳会费;

(四)维护本会的合法权益;

(五)向本会反映情况,提供有关资料;

第十三条 会员如有违反法律法规和本章程的行为, 经理事会表决通 讨, 给予下列处分:

(一) 警告;

(二)通报批评:

 $-2-$ 

(三) 暂停行使会员权利;

(四)除名:

第十四条 会员退会须书面通知本会并交回会员证。

第十五条 会员有下列情形之一的, 自动丧失会员资格:

(一) 2年不按规定交纳会费;

(二)2年不按要求参加本会活动;

(三)不再符合会员条件:

(四) 丧失民事行为能力;

(五)个人会员被剥夺政治权利:

第十六条 会员退会、自动丧失会员资格或者除名后,其在本会相应 的职务、权利、义务自行终止,并由理事会确认并向会员代表公告。

第十七条 本会置备会员名册, 对会员情况进行记载。会员情况发生变动 的, 应当及时修改会员名册, 并向会员公告。本会负责妥善保存会员相关档案, 以及会员代表大会、理事会、监事会决议等原始记录。

# 第四章 组织机构

## 第一节 会员代表大会

第十八条 会员代表大会是本会的权力机构, 其职权是:

(一)制定和修改章程;

(二)决定本会的工作目标和发展规划等重大事项;

(三)制定和修改会员代表、理事、监事、监事长、负责人产生办法, 报党建领导机关备案:

(四) 选举和罢免理事、监事;

(五) 制定和修改会费标准;

(六)审议理事会的工作报告和财务报告:

(七)决定名誉职务的设立;

(八)审议监事会的工作报告;

(九)决定名称变更事宜;

 $-3-$ 

(十)决定终止事宜;

(十一)决定其他重大事宜。

第十九条 本会实行会员代表大会制度, 按照会员代表产生办法, 以 一定比例在会员中选举代表组成会员代表大会,会员代表届满后应重新推 选。会员代表具体数额按下列规定确定:

(一)会员数量150个以上300个以下的,会员代表数不得少于100个;

(二)会员数量301个以上500个以下的,会员代表数不得少于150个;

(三)会员数量501个以上1000个以下的,会员代表数不得少于200个;

(四)会员数量1001个以上的,会员代表数不得少于300个。

第二十条 会员代表大会每届4年, 每2年召开1次。因特殊情况需 提前或者延期换届的, 须由理事会表决通过, 报登记管理机关批准。延期 换届最长不超过1年。

本会召开会员代表大会, 须提前15日将会议的议题通知会员代表。

会员代表大会应当采用现场表决方式。

第二十一条 经理事会或者本会 25%以上的会员代表提议, 应当召开 临时会员代表大会。

临时会员代表大会由会长主持。会长不主持或不能主持的,由提议的 理事会或 1/5 以上会员代表推举本会一名负责人主持。

第二十二条 会员代表大会须有 2/3 以上的会员代表出席方能召开, 决议事项符合下列条件方能生效:

(一)制定和修改章程,决定本会终止,须经到会会员代表 2/3 以上 表决通过:

(二)选举理事,当选理事得票数不得低于到会员代表的1/2。

罢免理事,须经到会会员代表1/2以上投票通过;

 $-4-$ 

(三)制定或修改会费标准, 须经到会会员代表 1/2 以上无记名投票 方式表决:

(四)其他决议,须经到会会员代表1/2以上表决通过。

#### 第二节 理事会

第二十三条 理事会是会员代表大会的执行机构, 在会员代表大会闭 会期间领导本会开展工作, 对会员代表大会负责。

理事人数最多不得超过会员数的1/3。

理事不能来自同一会员单位, 理事不在本会领取薪酬。

本会理事应当符合以下条件:

(一) 业务主管单位代表、捐赠人、发起人;

(二)公益慈善、法律、文化教育等方面的专家、学者和重要非营利 性组织领导人:

(三)对本会有重大贡献的企业家或个人;

(四)具有广泛社会影响和良好公众形象的社会人士。

第二十四条 理事的选举和罢免:

(一)第一届理事由发起人与申请成立时的会员共同会商提名,由会 员代表大会选举产生;

(二)理事会换届, 应当在法人登记证书有效期满前六个月, 由理事 会提名成立由理事会主要负责人、同级党组织负责人、理事代表、监事代 表 5 至 9 人组成的换届选举委员会, 并授权换届选举委员会, 全权负责换 届选举工作;

理事会不能召集的, 由1/5 以上理事、监事会、本会党组织或党建 联络员向党建领导机关申请,由党建领导机关组织成立换届选举委员会, 督促指导其完成换届选举工作;

(三)根据会员代表大会的授权, 理事会在届中可以增补、罢免部分 理事,最高不超过原理事总数的1/5。

第二十五条 每个理事单位只能选派一名代表履行理事职责。单位调 整理事代表, 由其书面通知本会, 报理事会备案。

第二十六条 理事的权利:

(一)理事会的选举权、被选举权和表决权;

(二)对本会工作情况、财务情况、重大事项的知情权、建议权和监督权;

(三) 参与制定内部管理制度, 提出意见建议;

(四)向会长或理事会提出召开临时会议的建议权。

第二十七条 理事应当遵守法律、法规和本章程的规定, 忠实履行职

 $-5-$ 

责、维护本会利益,并履行以下义务:

(一) 出席理事会会议, 执行理事会决议;

(二)在职责范围内行使权利,不越权;

(三)不利用理事职权谋取不正当利益;

(四)不从事损害本会合法利益的活动;

(五)不得泄露在任职期间所获得的涉及本会的保密信息,但法律、 法规另有规定的除外;

(六)谨慎、认真、勤勉、独立行使被合法赋予的职权;

(七)接受监事对其履行职责的合法监督和合理建议;

第二十八条 理事会的职权是:

(一)执行会员代表大会的决议;

(二)选举和罢免会长、副会长、理事,决定聘任和解聘秘书长,审 议法定代表人变更事项;

(三)决定名誉职务人选;

(四) 筹备召开会员代表大会, 负责换届选举工作;

(五)向会员代表大会报告工作和财务状况;

(六)决定会员的吸收和除名:

(七)决定设立、变更和终止、代表机构、办事机构和其他所属机构;

(八)决定副秘书长、各所属机构主要负责人;

(九)领导本会各所属机构开展工作:

(十)审议年度工作报告和工作计划;

(十一)审议年度财务预算、决算;

(十二)制定信息公开办法、财务管理制度、代表机构管理办法、内 部矛盾解决办法等重要的管理制度:

(十三)决定本会负责人和工作人员的考核及薪酬管理办法;

(十四) 审议活动资金变更事项:

(十五)审议住所变更事项;

(十六)决定其他重大事项。

第二十九条 理事会与会员代表大会任期相同,与会员代表大会同时 换届。因特殊情况需提前或延期换届的,须由理事会表决通过,经业务主

 $-6-$ 

管单位审查同意后,报登记管理机关批准,延期换届最长不超过1年。

第三十条 理事会会议须有 2/3 以上理事出席方能召开, 其决议须经 到会理事 2/3 以上表决通过方能生效。

理事3次不出席理事会会议的,自动丧失理事资格并由理事会确认后 向会员代表公布。

第三十一条 负责人由会员代表大会或理事会采取举手表决或无记 名投票方式从理事中选举产生。

聘任、解聘秘书长,须经到会理事 2/3 以上投票通过。

罢免理事、负责人, 罢免程序须按其原产生方式进行。

第三十二条 选举理事、负责人, 按得票数确定当选人员, 但当选的 得票数不得低于总票数的 2/3。

第三十三条 理事会每年至少召开1次会议,情况特殊的,可采用通 讯形式召开。通讯形式会议不得决定以下事项:

(一)负责人的调整;

(二)增补理事;

第三十四条 经会长或者1/5以上的理事提议,应当召开临时理事会会议。 会长不能主持临时理事会会议的,由提议召集人推举本会1名负责人主持会议。

# 第三节 负责人

第三十五条 本会负责人包括会长1名,副会长若干名,秘书长1名。 负责人总数不得超过理事人数的1/3。

本会负责人应当具备下列条件:

(一)坚持中国共产党领导,具备良好的政治素质,拥护中国特色社 会主义,坚决执行党的路线、方针、政策;

(二)具有政治权利, 遵纪守法, 勤勉尽职;

(三)具备相应的专业知识、经验和能力,熟悉行业情况;

(四)身体健康,能正常履职,最高任职年龄不超过70周岁,秘书 长一般为专职:

 $-7-$ 

ţ.

z

 $\sim$   $\sim$ 

(五)具有完全民事行为能力;

(三、四、四、八、

(六)个人社会信用记录良好,未被人民法院列入失信被执行人或未 被人民法院采取限制消费措施;

(七)无法律、法规、国家有关规定不得担任的其他情形。

会长、秘书长不得兼任其他社会团体的会长、秘书长,会长和秘书长 不得由同一人兼任,并不得来自于同一会员单位。

第三十六条 本会负责人任期与理事会相同,连任不超过2届。因特 殊情况需要延长任期的,须经会员代表大会2/3以上会员代表表决通过, 报业务主管单位审查同意并经登记管理机关批准后方可任职。

聘任的秘书长连任届次不受限制,可不经过民主选举程序。

第三十七条 会长为本会法定代表人。

因会长由领导干部兼任的或会长已担任其他社会团体法定代表人的, 经会长推荐、理事会同意, 报业务主管单位审核同意并经登记管理机关批 准后,可以由副会长或秘书长担任法定代表人。聘任的秘书长不得担任本 会法定代表人。

法定代表人代表本会签署有关重要文件。

本会法定代表人不兼任其他社会团体的法定代表人。

第三十八条 担任法定代表人的负责人被罢免或卸任后,应当由本会 在其被罢免或卸任后的20日内,报业务主管单位审核同意后,向登记管 理机关办理变更登记。

原任法定代表人因主观或客观原因未能签署变更登记申请书的,本会 可根据理事会的决议, 报业务主管单位审核同意后, 向登记管理机关申请 变更登记。

第三十九条 会长履行下列职责:

(一)召集和主持理事会;

 $-8-$ 

(二)检查会员代表大会、理事会决议的落实情况;

(三)向会员代表大会、理事会报告工作;

会长应每年向理事会述职。不能履行职责时,由其委托或理事会推选 一名副会长代为履行职责。

(四)提名副秘书长及所属机构主要负责人,交理事会决定;

第四十条 副会长、秘书长协助会长开展工作。 秘书长行使下列职责:

(一) 协调各机构开展工作;

(二)主持办事机构开展日常工作;

(三)列席理事会和会员代表大会;

(四)处理其他日常事务。

(五)决定专职工作人员的聘用;

(六) 拟订年度工作报告和工作计划, 报理事会审议;

(七) 拟订年度财务预算、决算报告, 报理事会审议;

(八) 拟订内部管理制度, 报理事会批准。

第四十一条 会员代表大会、理事会、会议应当制作会议纪要。形成 决议的, 应当制作书面决议, 理事会决议同时由出席会议成员确认。会议 纪要、会议决议应当以适当方式向会员通报并备会员查询,并至少保存 30年。

理事、负责人的选举结果应当及时向会员通报并备会员查询。负责人 的选举结果须在30日内报业务主管单位审核,经同意,报登记管理机关 备案。

#### 第四节 监事会

第四十二条 监事会是会员代表大会的监督机构,在会员代表大会闭 会期间,负责监督社会团体的业务活动及财务管理,对会员代表大会负责。

本会设立监事会, 监事任期与理事任期相同, 期满可以连任。监事会 成员由会员代表大会从会员代表中选举产生, 由 3-9 人组成, 且为单数。 监事长由监事会在其成员中推选产生,最高任职年限不超过70周岁,连 任不超过两届。

监事不得由本会负责人、理事、财务人员及上述人员的近亲属兼任, 且不得与负责人、理事、其他监事来自干同一单位。

第四十三条 监事的选举和罢免:

(一) 由会员代表大会选举产生:

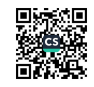

 $-9-$ 

(二) 监事的罢免依照其产生程序。

第四十四条 监事会行使下列职权:

 $\frac{1}{2}$  km  $112$ 

 $\sim$   $\frac{1}{\alpha}$ 

(一)列席理事会会议,并对决议事项提出质询或建议;

(二)对理事、负责人执行本会职务的行为进行监督,对严重违反本 会章程或者会员代表大会决议的人员提出罢免建议;

(三)检查本会的财务报告, 向会员代表大会报告监事会的工作和提 出提案;

(四)对负责人、理事、财务管理人员损害本会利益的行为,要求其 及时予以纠正:

(五)向业务主管单位、登记管理机关以及税务、会计主管部门反映 本会工作中存在的问题;

(六)决定其他应由监事会审议的事项。

监事会每六个月至少召开1次会议。监事会会议须有2/3以上监事出 席方能召开, 其决议须经到会监事1/2以上通过方为有效。

第四十五条 监事应当遵守有关法律、法规和本章程, 忠实、勤勉履 行职责。

第四十六条 监事会可以对本会开展活动情况进行调查;必要时,可 以聘请会计师事务所等协助其工作。 监事会行使职权所必需的费用, 由本 会承担。

#### 第五节 内部管理制度和矛盾解决机制

第四十七条 本会建立各项内部管理制度, 完善相关管理规程。建立 《会员管理办法》、《会员代表选举办法》、《会费管理办法》、《理事 会选举规程》、《会员代表大会选举规程》、《信息公开办法》、《财务 管理制度》等相关制度和文件。

本会应当合理设计慈善项目, 符合本会宗旨和章程的有关规定, 优化 实施流程, 降低运行成本, 提高慈善财产使用效益。本会建立健全慈善项 目的决策、执行、监督机制,对慈善项目的立项、审查、执行、控制、评

 $-10-$ 

估、反馈等环节建立科学、规范、有效的要求, 设立项目管理机构, 配备 专职人员,行使项目管理职责。本会按照公开、公平、公正的原则,确定 慈善受益人。项目资金的使用要严格遵守国家财务会计制度的规定, 按照 捐赠协议专款专用,自觉接受财政部门、审计机关、业务主管单位、登记 管理机关和社会公众的监督, 认真履行信息公开义务, 接受社会监督。本 会要加强慈善项目档案管理, 保存慈善项目的完整信息, 做好慈善项目的 建档归档工作。本会管理人员的利害关系人不得作为受益人。本会开展重 大慈善项目之前,应当及时向业务主管单位报备。本会开展重大慈善项目, 应当由理事会表决通过,且同意的人数不得低于到会理事人数的 2/3。本 会的重大慈善项目包括: 年度慈善项目计划; 超过 50 万元的慈善项目。

第四十八条 本会建立健全证书、印章、档案、文件等内部管理制度, 并将以上物品和资料妥善保管于本会场所,任何单位、个人不得非法侵占。 管理人员调动工作或者离职时, 应当与接管人员办清交接手续。

第四十九条 本会证书、印章遗失时, 经理事会 2/3 以上理事表决通 过,并在覆盖登记管理机关管辖区域公开发行的报刊上刊登遗失声明,按 规定申请重新制发或刻制。如被非法侵占,应通过法律途径要求返还。

第五十条 本会建立民主协商和内部矛盾解决机制。如发生内部矛盾 不能经过协商解决的,可以通过调解、诉讼等途径依法解决。

#### 第五章 党建

第五十一条 本会坚决拥护中国共产党的领导, 执行党的路线、方针 和政策, 走中国特色社会组织发展之路。

第五十二条 本会按照党章规定, 经上级党组织批准设立党组织。如 暂不能单独建立党组织,支持通过联合建立党组织、选派党建工作联络员 等方式, 在本组织开展党的工作。

第五十三条 本会党组织是党在本社会组织中的战斗堡垒, 发挥政治 核心作用。基本职能是保证政治方向, 团结凝聚群众, 推动本社会组织发 展, 建设先进文化, 服务人才成长, 加强党组织自身建设。

第五十四条 本会换届选举时, 应先征求党组织对主要负责人审核意

 $-11 -$ 

 $\frac{1}{4}$ 

1999年

见;本社会组织变更、撤并或注销,党组织应及时向上级党组织报告,并 做好党员组织关系转移等相关工作。

第五十五条 本会为党组织开展活动、做好工作提供必要的场地、人员和 经费支持, 将党建工作经费纳入管理费用列支, 支持党组织建设活动阵地。

第五十六条 本会支持领导班子与党组织领导班子交叉任职,优先推荐社 会组织领导班子中的中共正式党员担任党的组织以及纪检组织领导。

第五十七条 本会支持党组织对社会组织重要事项决策、重要业务活 动、大额经费开支、接收大额捐赠、开展涉外活动等提出意见。

# 第六章 资产管理、使用原则

第五十八条 本会收入来源:

(一) 会费:

村

(二)捐赠;

(三)政府资助;

(四)在核准的业务范围内开展活动、提供服务的收入;

(五)利息:

(六)其他合法收入。

第五十九条 本会按照国家有关规定收取会员会费, 会费额度和标准 应当明确,同一档次不具有浮动性。

第六十条 本会的收入除用于与本会有关的、合理的支出外,全部用 于本章程规定的业务范围。

第六十一条 本会执行《民间非营利组织会计制度》,建立严格的财 务管理制度, 保证会计资料合法、真实、准确、完整。

第六十二条 本会配备具有专业资格的会计人员。会计不得兼任出 纳。会计人员应当进行会计核算,实行会计监督。会计人员调动工作或者 离职时,应当与接管人员办清交接手续。

第六十三条 本会的资产管理执行国家规定的财务管理制度, 接受会 员代表大会和有关部门的监督。资产来源属于国家拨款或者社会捐赠、资

 $-12-$ 

助的, 应当接受审计机关的监督, 并将有关情况以适当方式向社会公布。

第六十四条 本会重大资产配置、处置须经过会员代表大会或者理事 会审议。

第六十五条 理事会决议违反法律、法规或本章程规定, 致使本会遭 受损失的,参与审议的理事应当承担责任。但经证明在表决时反对并记载 干会议记录的, 该理事可免除责任。

第六十六条 本会换届应进行换届审计, 本会届中更换法定代表人之 前应当进行法定代表人离任审计。

法定代表人在任期间,本会发生违反《社会团体登记管理条例》和本 章程的行为, 法定代表人应当承担相关责任。因法定代表人失职, 导致本 会发生违法行为或造成财产损失的, 法定代表人应当承担个人责任。

第六十七条 本会的全部资产及其增值为本会所有, 任何单位、个人 不得侵占、私分和挪用, 也不得在会员中分配。

第六十八条 本会专职工作人员的工资和保险、福利待遇, 参照国家 对事业单位的有关规定执行。

# 第七章 信息公开与信用承诺

第六十九条 本会依据有关法规政策, 履行信息公开义务, 建立信息 公开制度, 及时向会员公开年度工作报告、第三方机构出具的报告、会费 收支情况以及经理事会研究认为有必要公开的其他信息。

本会按照《中华人民共和国慈善法》等有关法律法规和慈善组织信息 公开有关规定, 及时向社会公开组织章程、决策、执行、监督机构成员信 息、慈善项目有关情况以及按要求公开的其他信息。

本会应在"慈善中国信息平台"依法向社会公开基本信息,年度工作 报告和财务会计报告, 公开募捐活动, 慈善项目, 重大资产变动及投资、 重大交换交易及资金往来,关联交易等。

第七十条 本会建立新闻发言人制度, 经理事会通过, 任命或指定 2

 $-13-$ 

ý

名负责人作为新闻发言人,就本组织的重要活动、重大事件或热点问题, 通过定期或不定期举行新闻发布会、吹风会、接受采访等形式主动回应社 会关切。新闻发布内容应由本会法定代表人或主要负责人审定,确保正确 的舆论导向。

第七十一条 本会建立年度报告制度, 年度报告按规定时间和要求向 登记管理机关报送,年度报告内容及时向社会公开,接受公众监督。

# 第八章 章程的修改程序

第七十二条 对本会章程的修改, 由理事会表决通过, 提交会员代表 大会审议。

第七十三条 本会修改的章程, 经会员代表大会到会会员代表 2/3 以 上表决通过, 报业务主管单位审查同意后, 在 30 日内报登记管理机关核 准后生效。

#### 第九章 终止程序及终止后的财产处理

第七十四条 本会终止动议由理事会提出, 报会员代表大会表决通 讨。

第七十五条 本会终止前, 应当在业务主管单位及有关机关指导下依 法成立清算组织,清理债权债务,处理善后事宜。清算期间,不开展清算 以外的活动。

第七十六条 本会清算后的剩余财产, 应当按照章程的规定转给宗旨 相同或者相似的慈善组织, 章程未规定的, 由民政部门转给相同或者相近 的慈善组织,并向社会公告。

第七十七条 本会经登记管理机关办理注销登记手续后即为终止。

## 第十章 附则

 $-14-$ 

 $\mathbf{r}^{\mathsf{T}}$ 

 $\ddot{\cdot}$ 

Ä,

V

Ê

ť.

Ě.

h,

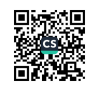

第七十八条 本章程经 2023年12月23日第五届第一次会员代表大 会表决通过。

第七十九条 本章程的解释权属于本会的理事会。 第八十条 本章程自登记管理机关核准之日起生效。

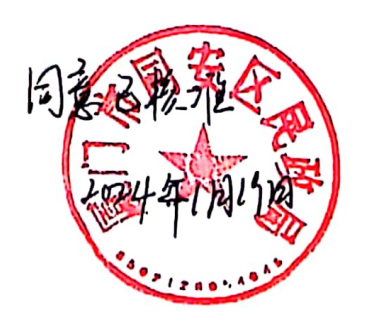

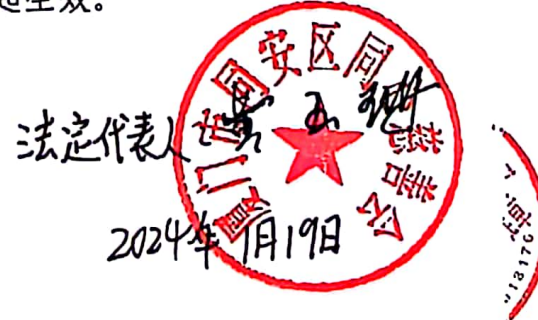

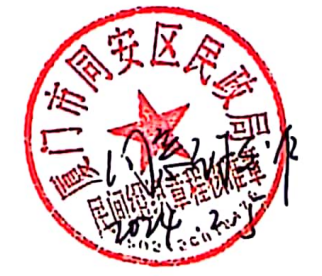

 $-15-$ 

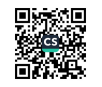